**Nota: La variación permitida entre el salario básico mensual mostrado y del último recibo de nómina no** debe pasar de los 20 días el valor diario de la UMA vigente. (20UMAS x \$103.74 = \$2074.80, el sistema **mandará un mensaje si se supera este monto)**

- **1. Seleccionar la o las plazas que se utilizarán para el trámite.**
- **2. Se debe verificar que su descuento FOVISSSTE sea correcto:**
- **a. Si tiene descuento FOVISSSTE y no aparece, debe ingresarlo.**
- b. Si el descuento FOVISSSTE no coincide con el de tu talón de pago, acude al área de Prestaciones **Económicas de la Oficina de Representación Estatal o Regional del ISSSTE para actualizarlo.**
	- **c. Si no tienes crédito FOVISSSTE, marca la casilla: "No tengo crédito FOVISSSTE"**

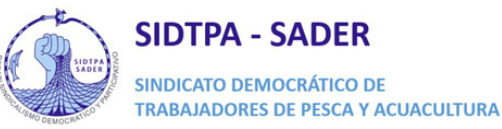

6

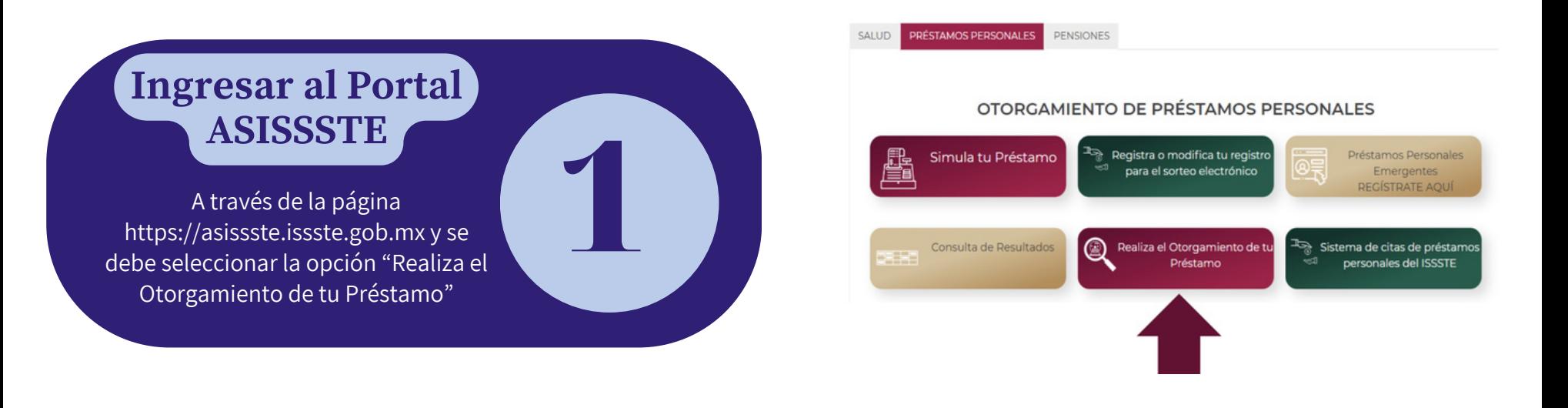

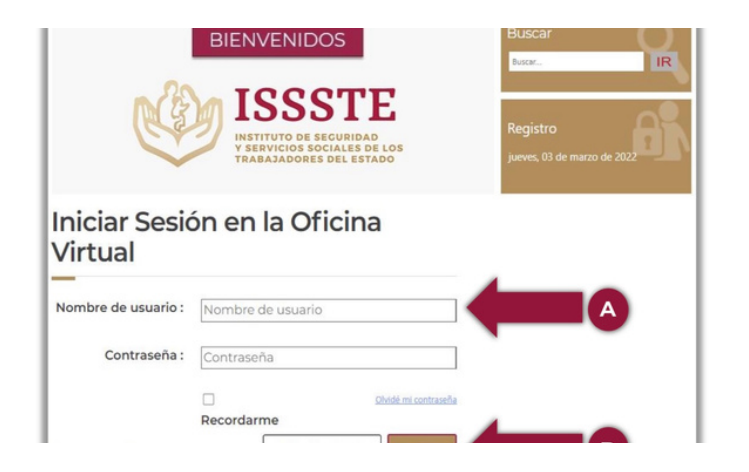

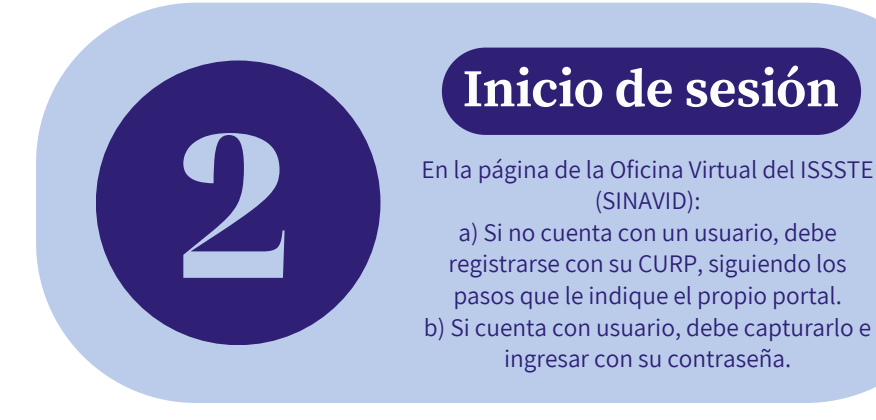

Si es el caso, deberá regresar a la página anterior oprimiendo la flecha (←) que se ubica en la esquina superior izquierda del navegador u oprimir <F5> en teclado y dar clic nuevamente en Otórguelo usted mismo. Atención: Si no aparece la imagen "ENHORABUENA", es probable que haya algún error de datos, en caso de dudas, puede llamar al Centro de Atención de Préstamos

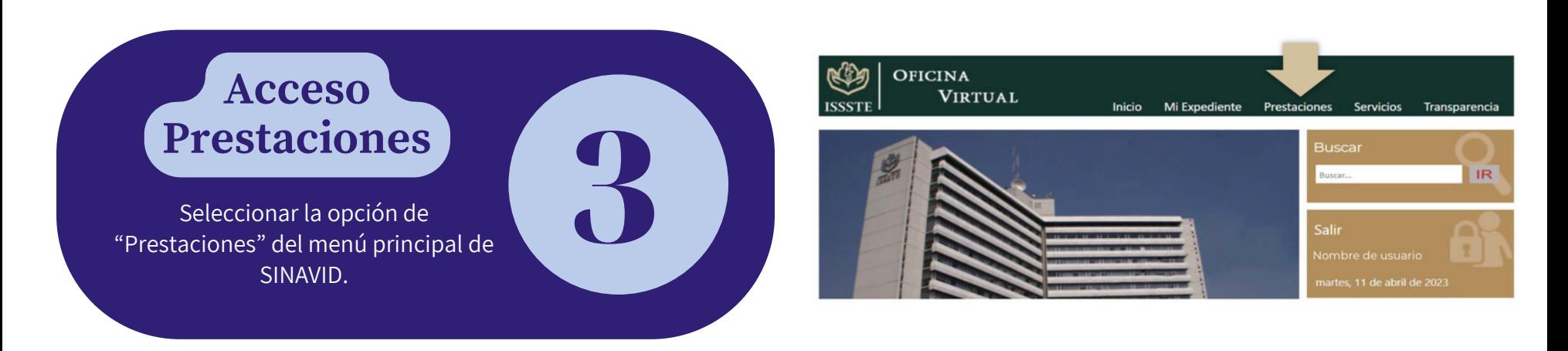

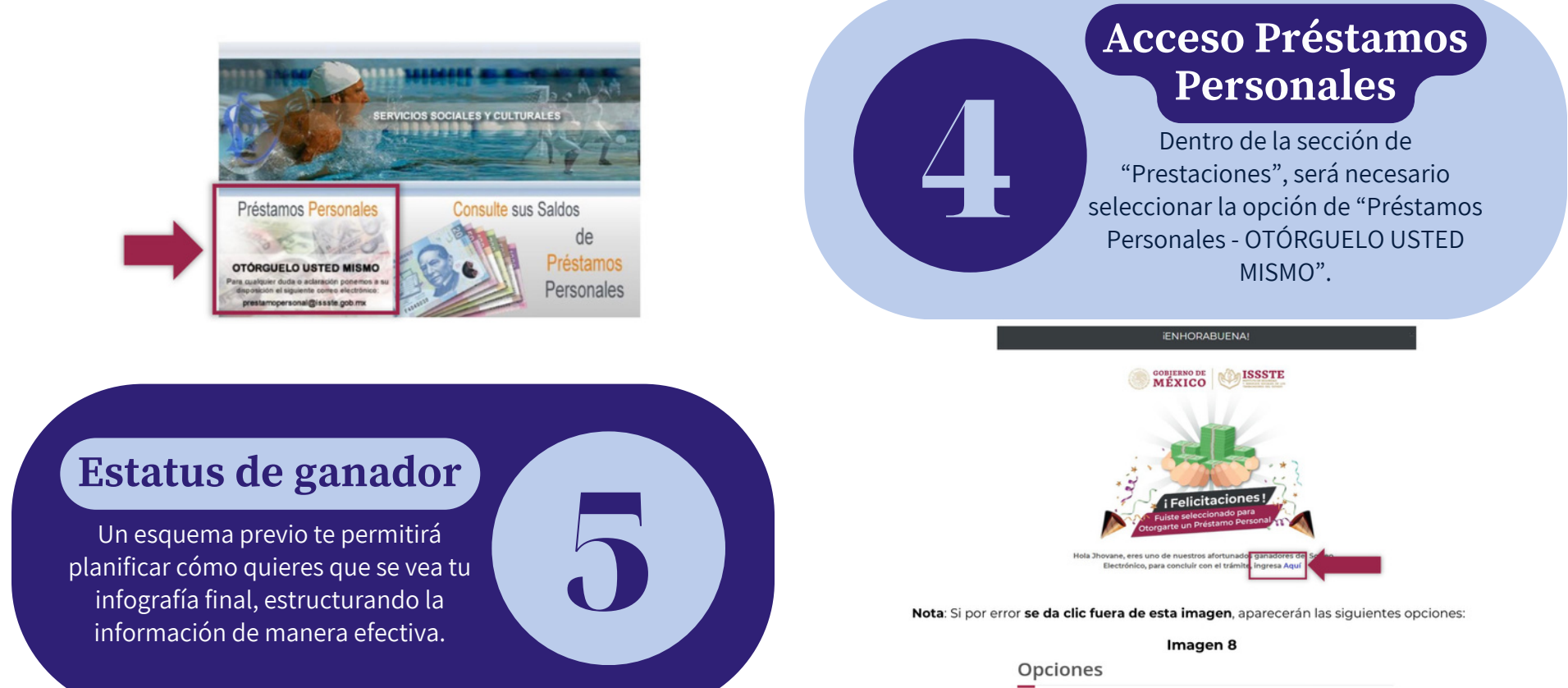

Personales (CAPP) en el 55-4000-1000 opción 5, submenú 1 para recibir orientación.

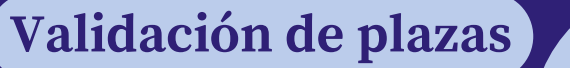

En esta sección, debe que seleccionar la o las plazas que utilizará para el trámite.

Es importante validar que la información contenida en este apartado debe coincidir con la mostrada en el(los) último(s) recibo(s) de pago por nómina o<br>pensión y en caso de que el sistema mande algún mensaje se debe hacer lo que indicado y no continuar con el otorgamiento para evitar errores o su cancelación.

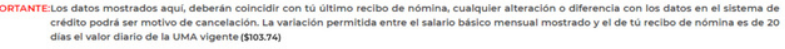

Simulació

Otorgamiento

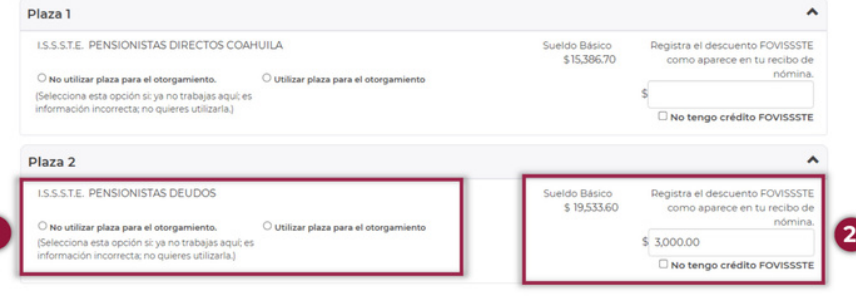

**Guía para el otorgamiento en la Oficina Virtual del ISSSTE (Préstamo personal para seleccionados por Sorteo Electrónico)**

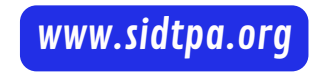

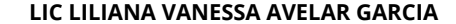

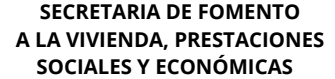

9

#### Datos personales Número ISSSTE: 123456 AABB12345600 AABB123456XXX<br>AABB650320MZRRRR05<br>AAAAA do: BBBBB Seyunuo a coco Características del préstamo Importe del préstamo: \$43,700.00 \$437.00 Prima de garantía: \$43,263.00 \$1,909.63 Periodicidad Quincena Vúmero de pago En el perior<br>Mayo de 20 Nota: Los datos mostrados en En el periodo<br>Mayo de 202 a del 1 al 15 de esta guía son ilustrativos **X** % so Tasa de intereses anual: Deducciones que involucran la capacidad de<br>endeudamiento Descuento crédito<br>FOVISSSTE: \$2,864.97 Domicilio en donde será entregado el cheque del<br>préstamo Código posta DISTRITO FEDERAL Estado: Ciudad: ZONA REGIONAL SUR DE LA CDMX BARRIO DE SANTA CATARINA Colonia: Calle: MELCHOR OCAMPO 293 \* Car

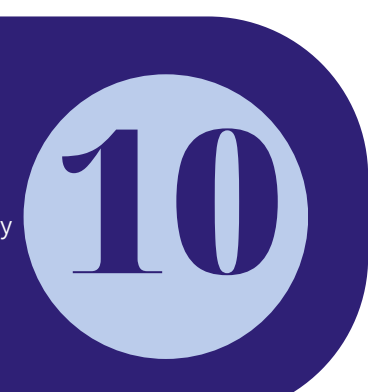

### **Selección de Caja** VENTANILLA DE CAJAS PAGADORAS **Pagadora (opcional)** 7 **TOLUCA ECATEPEC** En este apartado solo se mostrará en caso de que su **TLALNEPANTLA** dependencia o entidad cuente con más de una caja **TEXCOCO DE MORA** pagadora disponible, de lo contrario, por favor omita este paso. En caso de que aparezca más de una caja pagadora, deberá seleccionar en la que prefiera para concluir el trámite.

#### Confirmar solicitud

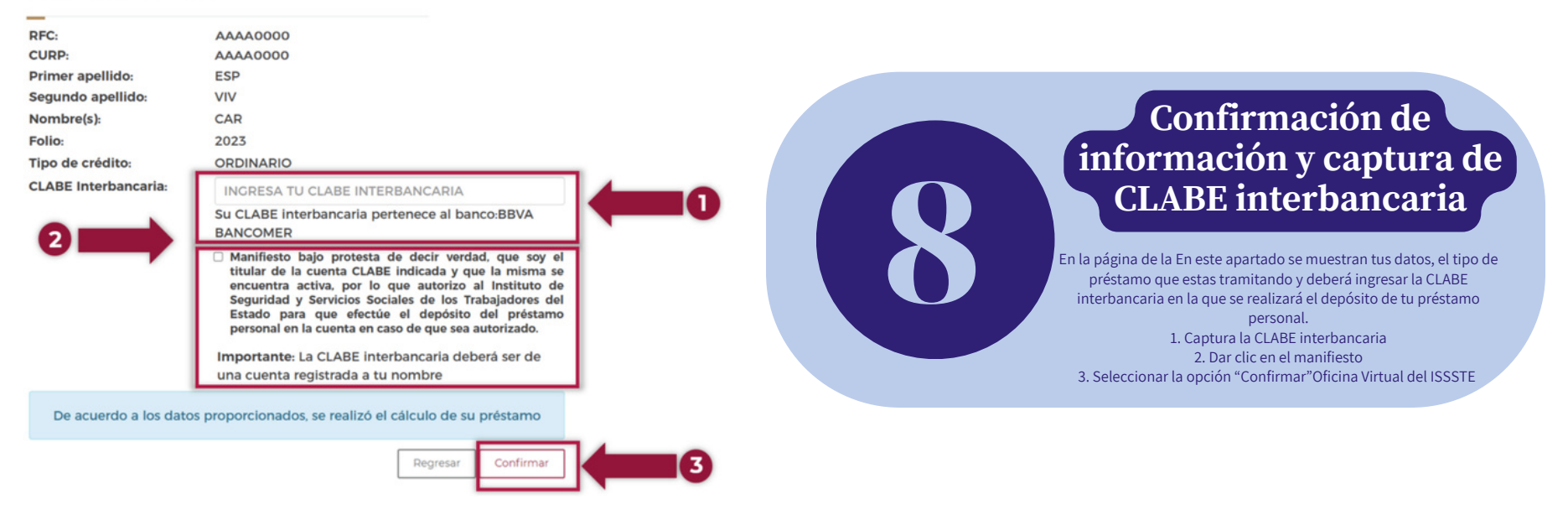

## **Confirmación de CLABE interbancaria**

Aparecerá una ventana en la que deberá confirmar la CLABE interbancaria que ingresó y debe dar clic en el botón "Aceptar".

#### Confirmar CLABE

Confirma tu CLABE interbancaria y de clic en Acepta

Su CLABE interbancaria pertenece al banco: HSBC MEXICO

#### Importante

La CLABE interbancaria debe ser de una cuenta registrada a tu nombre

Cancelar Aceptar

## **Para fines de la transferencia electrónica es muy importante considerar los siguientes puntos:**

La cuenta bancaria:

Deberá estar a su nombre (no podrá ser de familiares).

Se aceptarán estados de cuenta de los siguientes bancos: BBVA, BANORTE, SANTANDER, BANAMEX, HSBC, SCOTIABANK, BANCO DEL BAJÍO, IXE BANCO E

# 12 **Cita para concluir el trámite**

INBURSA.

Solo se aceptarán cuentas de otros bancos tales como BANCO AZTECA o COPPEL, si es la cuenta donde le depositan la nómina.

La cuenta no deberá tener límites de depósito, a fin de evitar rechazos por parte del banco.

El estado de cuenta bancario:

 Deberá contener el nombre del banco, nombre del trabajador, pensionado o jubilado, CLABE interbancaria de 18 dígitos (ningún dato deberá ser escrito a mano).

 Deberá ser impreso por el banco o mediante la aplicación móvil. (no se aceptarán fotografías, capturas de pantalla, escaneos, copias ilegibles, escritos a mano o detalles de movimientos).

Deberá ser de la misma cuenta que ingresó al momento de hacer el otorgamiento de su préstamo.

Confirma tu solicitud

## **Confirmación de solicitud**

Aparecerán las características del préstamo y el domicilio de la caja pagadora donde concluirá el trámite, en caso de que la información sea correcta y esté de acuerdo con la información mostrada, debe dar clic en el botón "Acepta préstamo"

> Los beneficiados en los sorteos electrónicos del ISSSTE, deberán tramitar su cita vía Internet, seleccionado la misma Oficina de Representación que eligió en el otorgamiento por lo cual, debe acceder a la pestaña de "Préstamos Personales" del Portal ASISSSTE

(https://asissste.issste.gob.mx), y dar clic en el botón "AGENGA TU CITA".

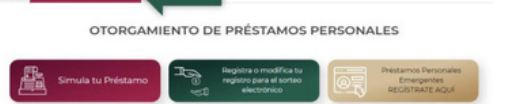

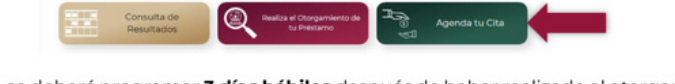

La cita se deberá programar 3 días hábiles después de haber realizado el otorgamiento del préstamo personal, considerando la siguiente tabla:

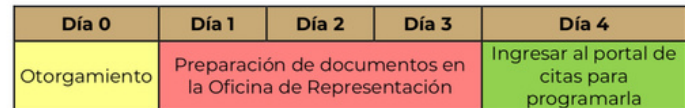

Contamos con un Call Center de otorgamiento de crédito, al cual puede comunicarse al número de ASISSSTE: 55-4000-1000, opción 5, submenú 1.

Todo el proceso para el trámite de esta prestación no debe condicionarse, es personal, totalmente gratuito y los trabajadores del ISSSTE colaboran en apego con

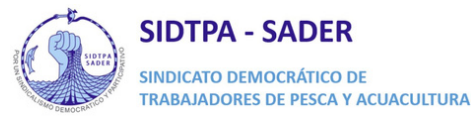

**Guía para el otorgamiento en la Oficina Virtual del ISSSTE (Préstamo personal para seleccionados por Sorteo Electrónico)**

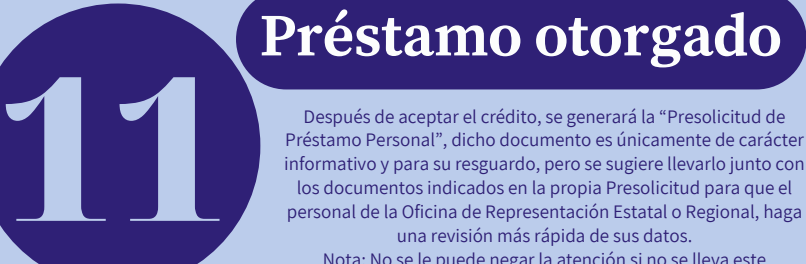

Después de aceptar el crédito, se generará la "Presolicitud de Préstamo Personal", dicho documento es únicamente de carácter informativo y para su resguardo, pero se sugiere llevarlo junto con los documentos indicados en la propia Presolicitud para que el personal de la Oficina de Representación Estatal o Regional, haga una revisión más rápida de sus datos. Nota: No se le puede negar la atención si no se lleva este

documento.

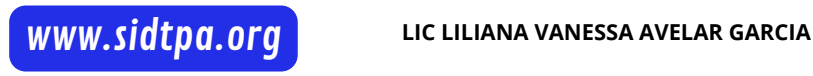

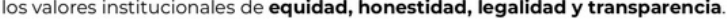

Nota: Se sugiere tomar captura o llevar una impresión de la cita como referencia, pero NO le pueden negar la atención si no lleva el correo de confirmación.

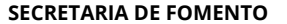

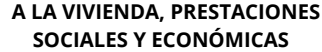